## PERSÖNLICHER GUTSCHEIN

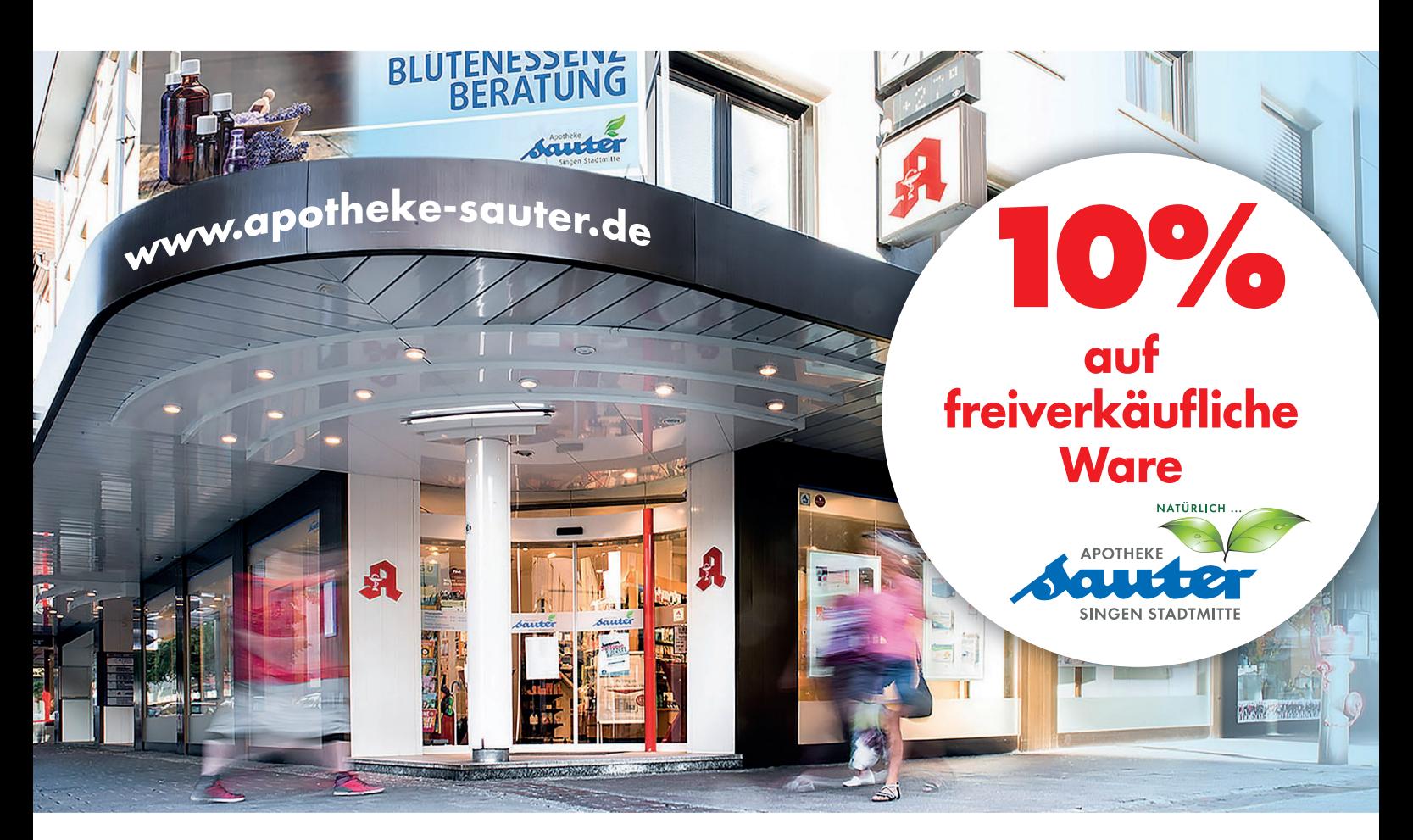

## Bestätigung über Deine Mitgliedschaft/ Tätigkeit im fazz medical fitness – Kompetenzzentrum für Gesundheit

Vorname

Nachname

Datum

## Und so einfach geht's:

- + Formular ausdrucken
- + Gutschein abtrennen
- + Felder ausfüllen
- + Gutschein im fazz medical fitness Kompetenzzentrum für Gesundheit abstempeln lassen
- + Gutschein bei der Sauter Apotheke einlösen

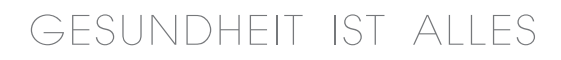

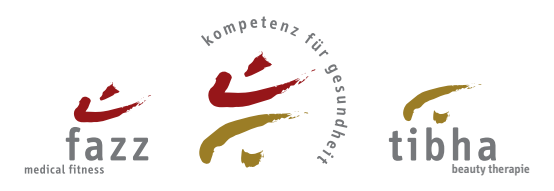

Bestätigung fazz | Stempel